## SAP ABAP table GHO\_S\_SP\_ALLOC\_HEADER\_KEY {Key for Header of Allocation}

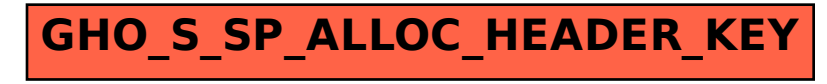